### **BIM: LE "INFORMAZIONI"** PER LA PREVENTIVAZIONE E PROGRAMMAZIONE LAVORI

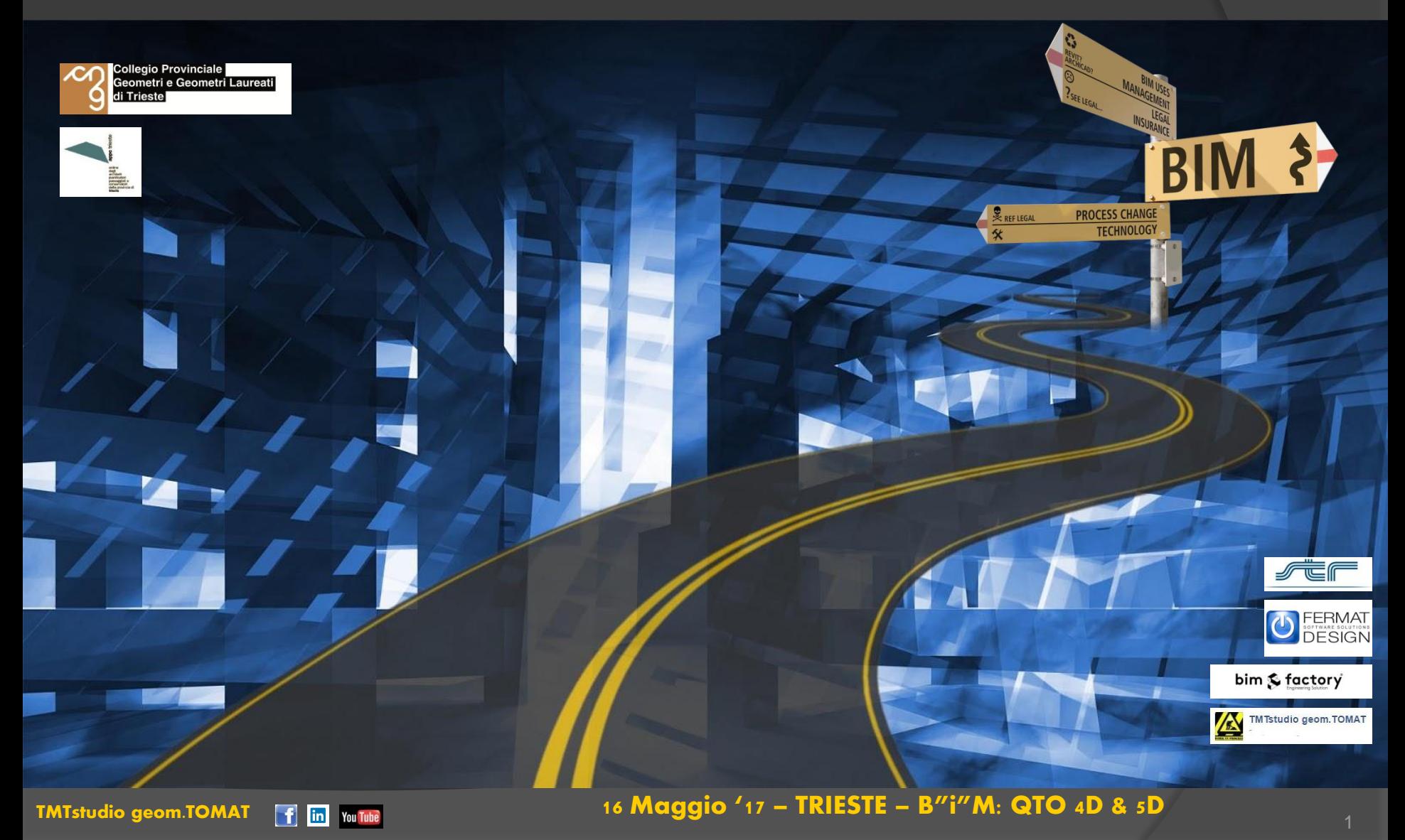

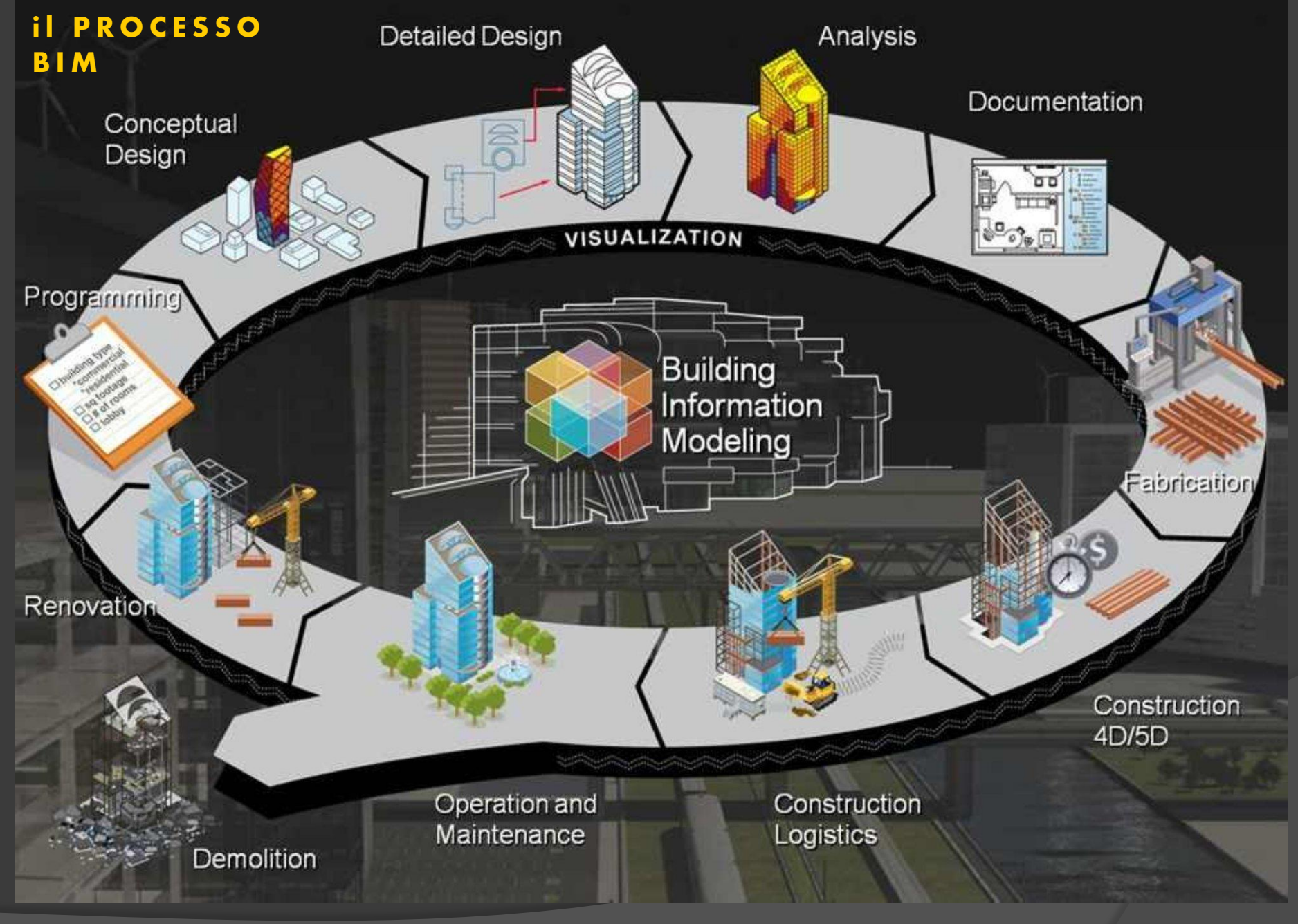

**TMTstudio geom.TOMAT**  $f$  in You Tube

#### 16 Maggio '17 - TRIESTE - B"i"M: QTO 4D & 5D

### $3D \neq MODELLO$   $BIM \Rightarrow INFO$

### LA DIGITALIZZAZIONE

**DELL'AMBIENTE COSTRUITO** 

16 Maggio '17 - TRIESTE - B"i"M: QTO 4D & 5D

BIM ?

PROCESS CHANGE<br>TECHNOLOGY

 $\frac{1}{2}$ 

### l e **INFORMAZIONI**

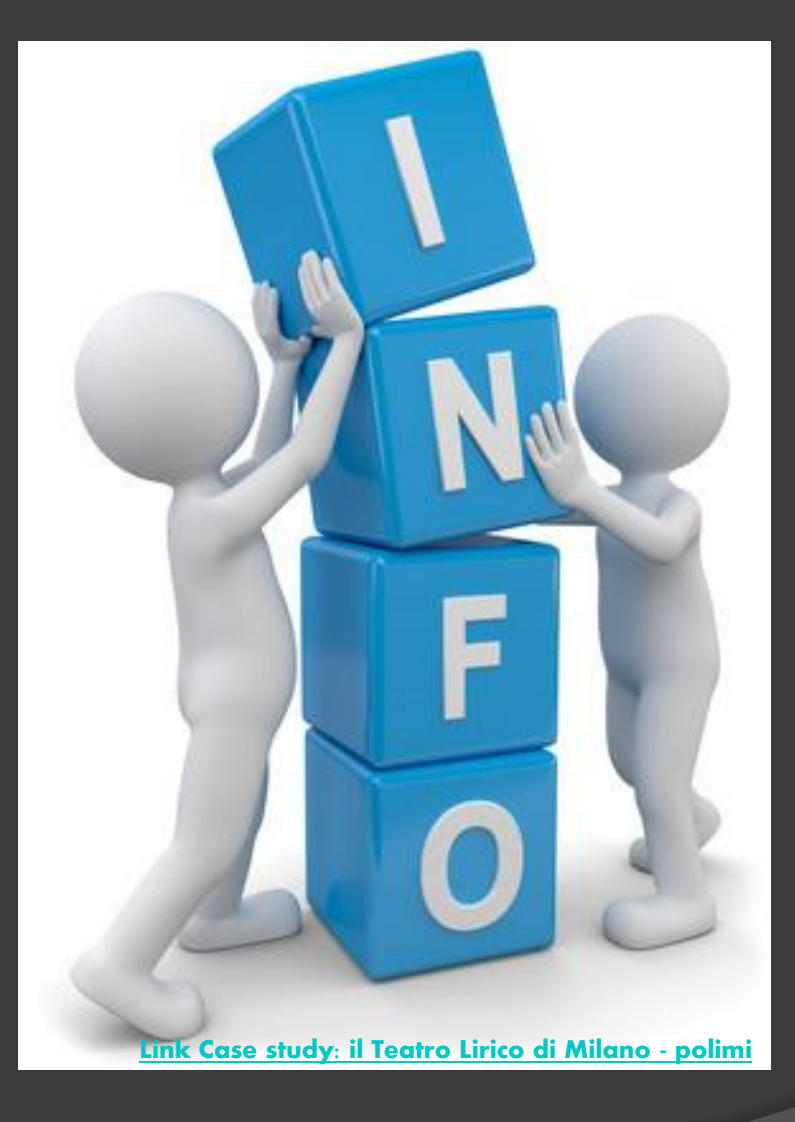

 $\triangleright$  Quantitative  $\triangleright$  Qualitative

### per il COMPUTO

**EXAMPLE CALL PROCESS CHANGE** 

[TMTstudio geom.TOMAT](http://www.tmtstudio.it/) Tim YouTube and YouTube 16 Maggio '17 - TRIESTE - [B"i"M: QTO 4D & 5D](http://www.str.it/evento/bim-geometri-trieste)

BIM ?

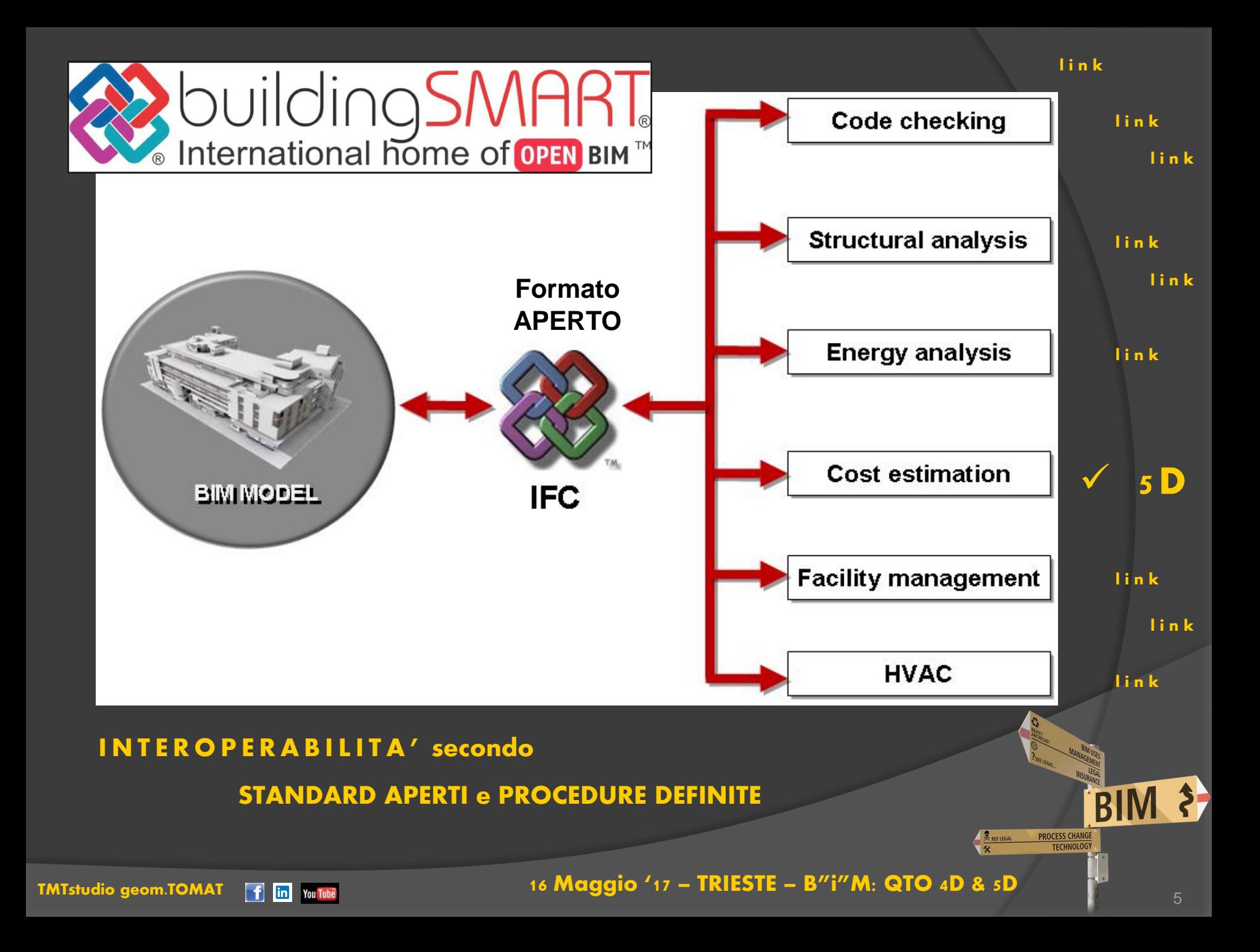

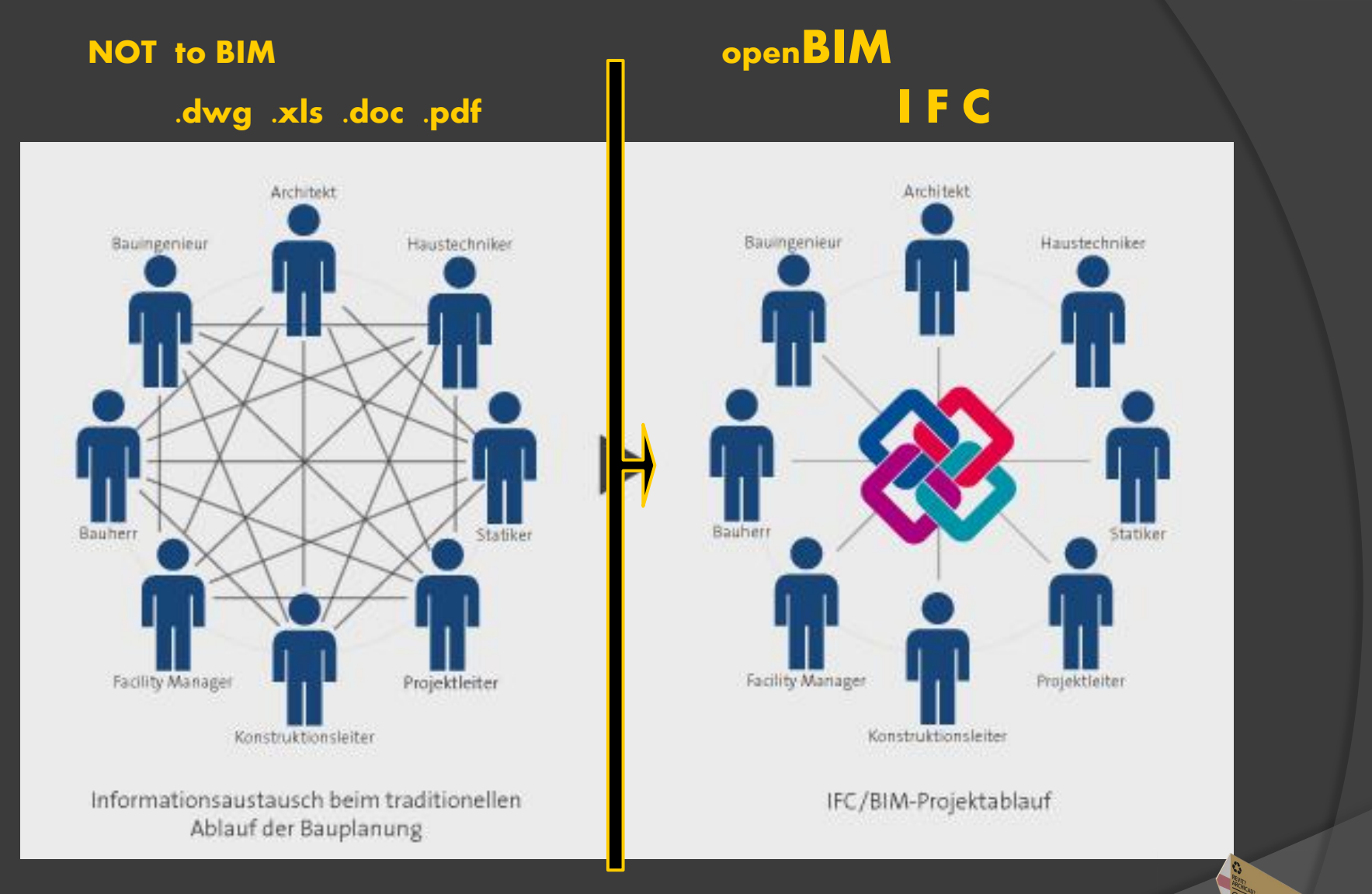

### **FLUSSO dei DATI**

#### tra le VARIE DISCIPLINE

BIM ? PROCESS CHANGE<br>TECHNOLOGY **E** REFLEGAL

**TMTstudio geom.TOMAT** f in You Tube 16 Maggio '17 - TRIESTE - B"i"M: QTO 4D & 5D

### TILT - [TEOREMA](http://www.teorema.net/il-nostro-amore-per-trieste) dwg => PlanSwift => VisionCPM

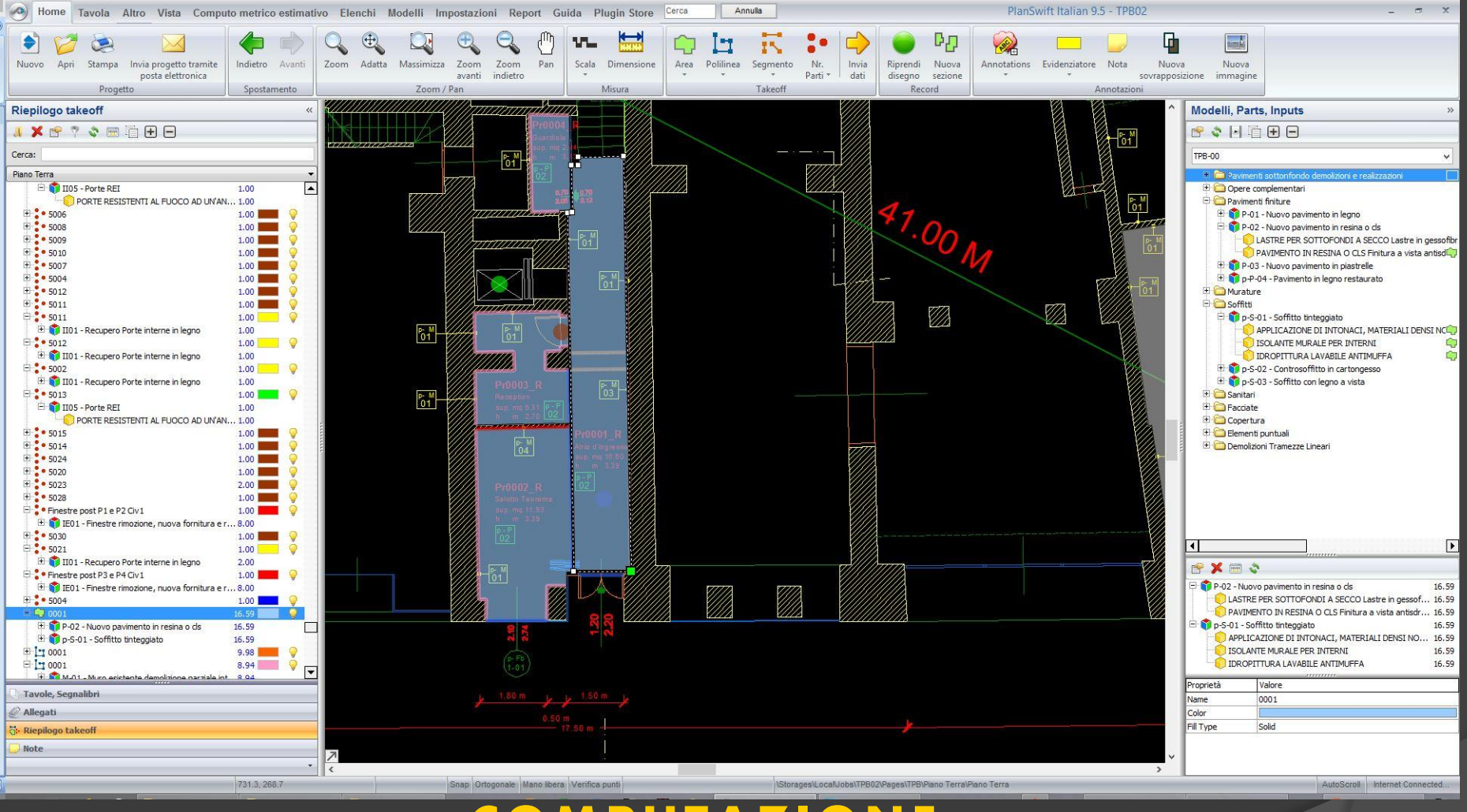

### l' Evoluzione della COMPU

### QTO da VISUALE in 2D

logica del tecnigrafo supporto digitale

### [TMTstudio geom.TOMAT](http://www.tmtstudio.it/) **16** In With the state of the state of the state of the state of the state of the state of the state of the state of the state of the state of the state of the state of the state of the state of the s

#### **Ex Hotel Cristallo - OGS**

### **IFC <=> VisionCPM QTO**

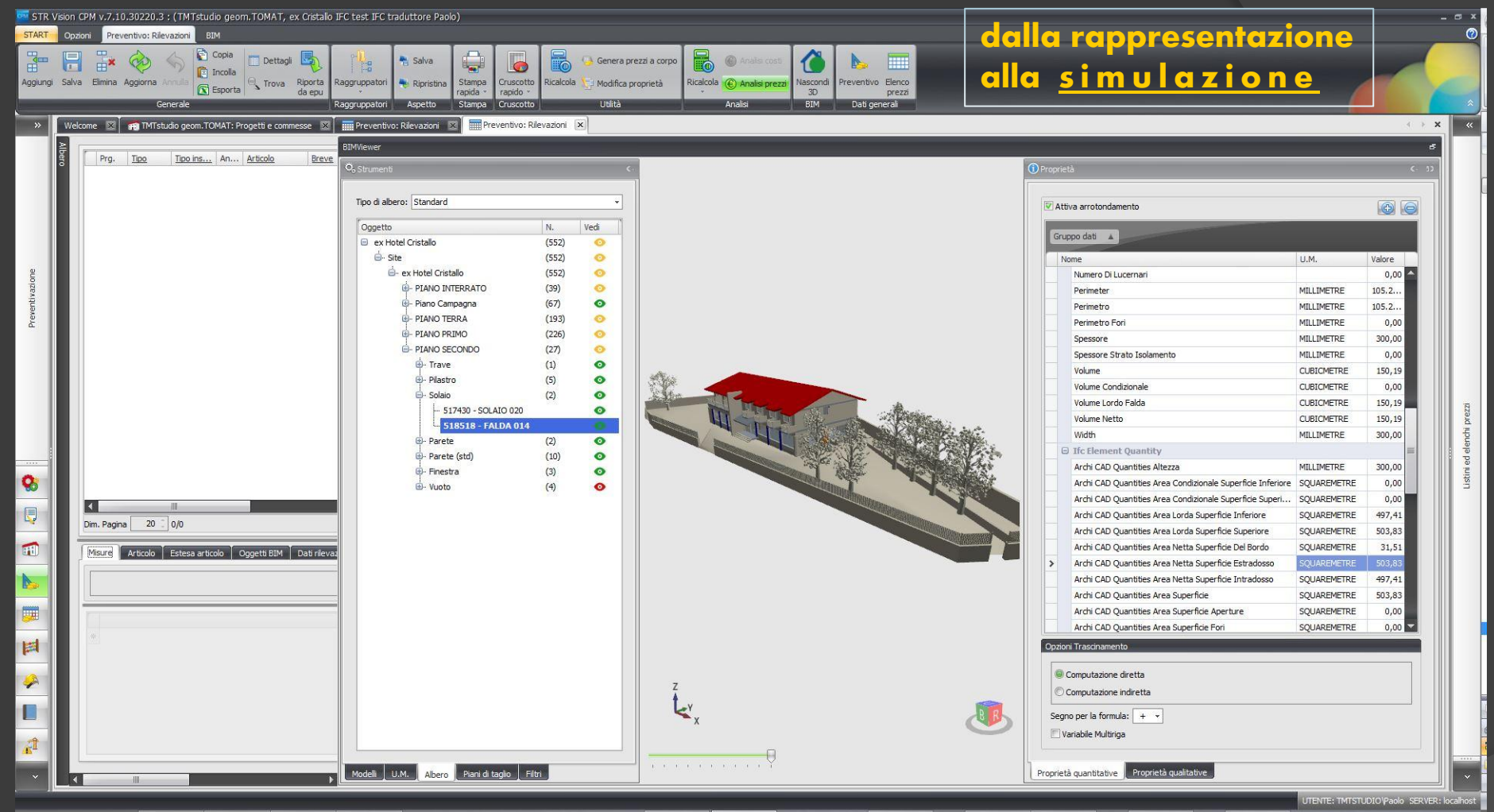

### I' Evoluzione della COMPUTAZIONE:

### diventa PARAMETRICA DIRETTA su MODELLO IFC

**TMTstudio geom.TOMAT** [f] [in] You Tube

16 Maggio '17 - TRIESTE - B"i"M: QTO 4D & 5D

la maggior parte dei contenziosi avviene a causa di ritardi in cantiere e la maggior parte dei ritardi avviene per motivi che il BIM può aiutare a risolvere.

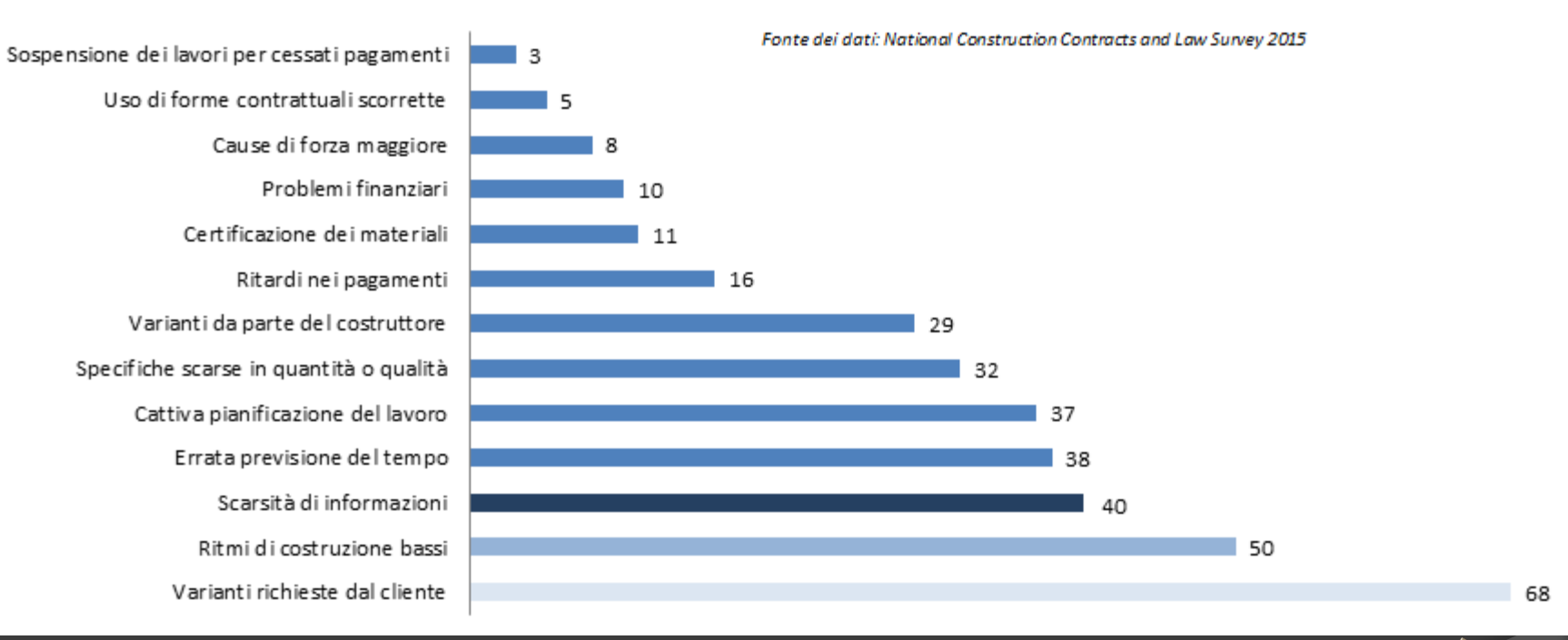

### Cosa ritarda un cantiere

…Stiamo andando nella direzione giusta

[TMTstudio geom.TOMAT](http://www.tmtstudio.it/)  $\overline{f}$   $\overline{f}$   $\$ 

**BI** 

**PROCESS CHANGE** TECHNOLOG'

#### la FILIERA BIM

### necessita di procedure concordate & protocolli condivisi

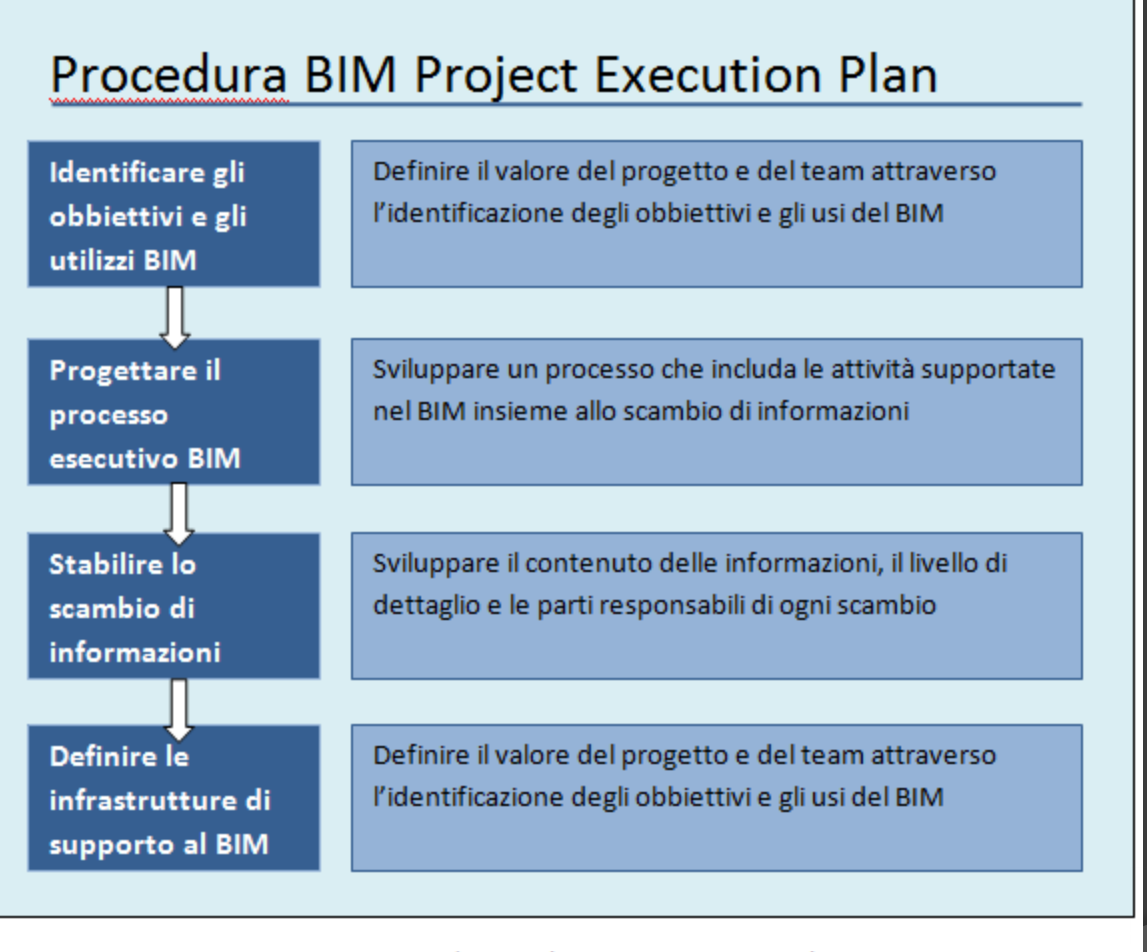

Figura 1 - La procedura per il BIM Project Execution Plan

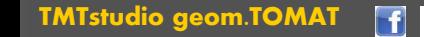

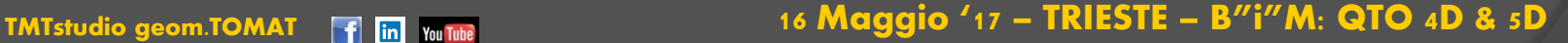

**PROCESS CHANGE TECHNOLOG** 

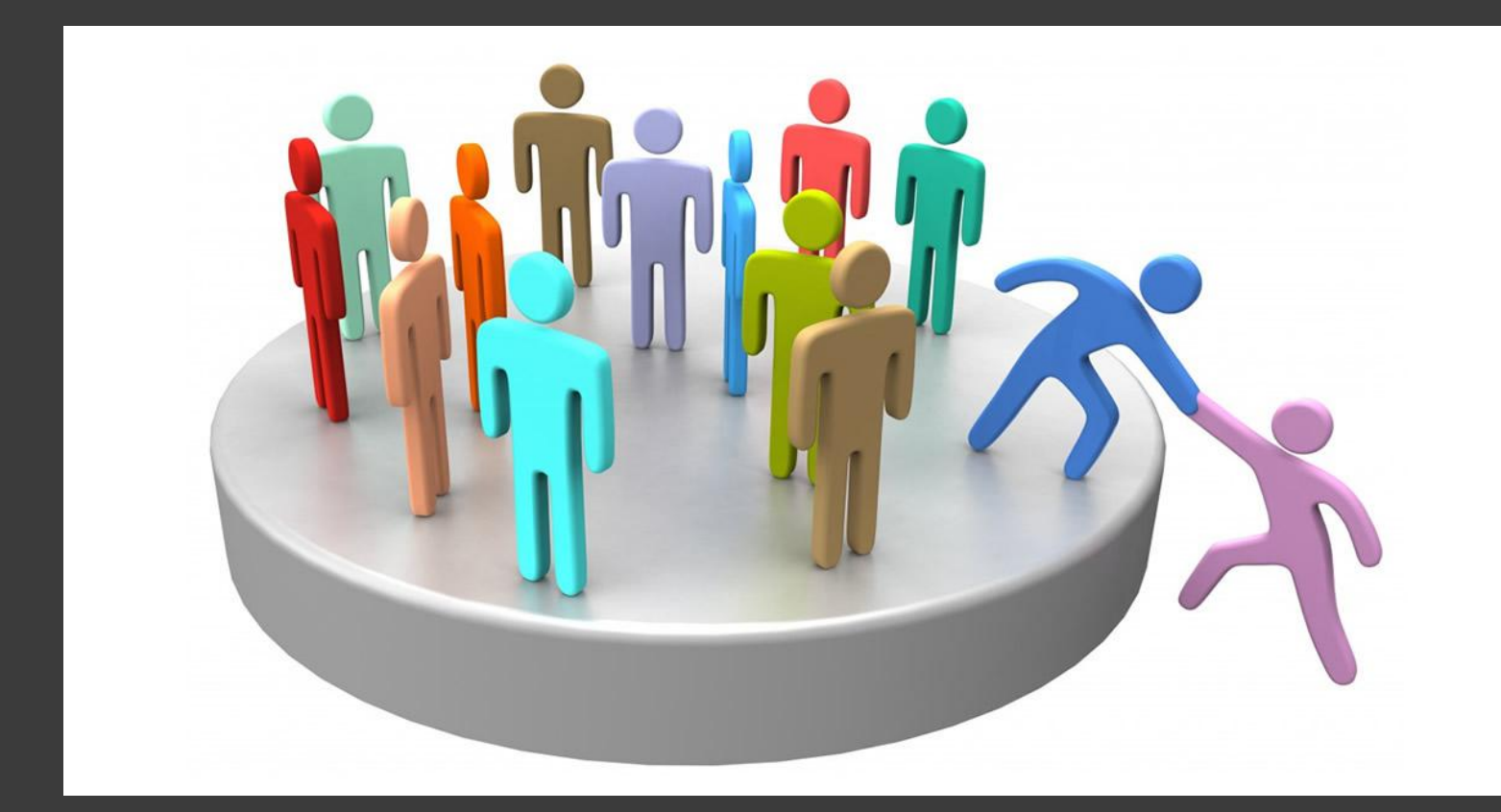

## **COLLABORAZIONE tra**

f in You Tube

**TMTstudio geom.TOMAT** 

#### **DIVERSI ATTORI nelle VARIE FASI**

16 Maggio '17 - TRIESTE - B"i"M: QTO 4D & 5D

**EREFLEGAL** 

PROCESS CHANGE<br>TECHNOLOGY

BIM ?

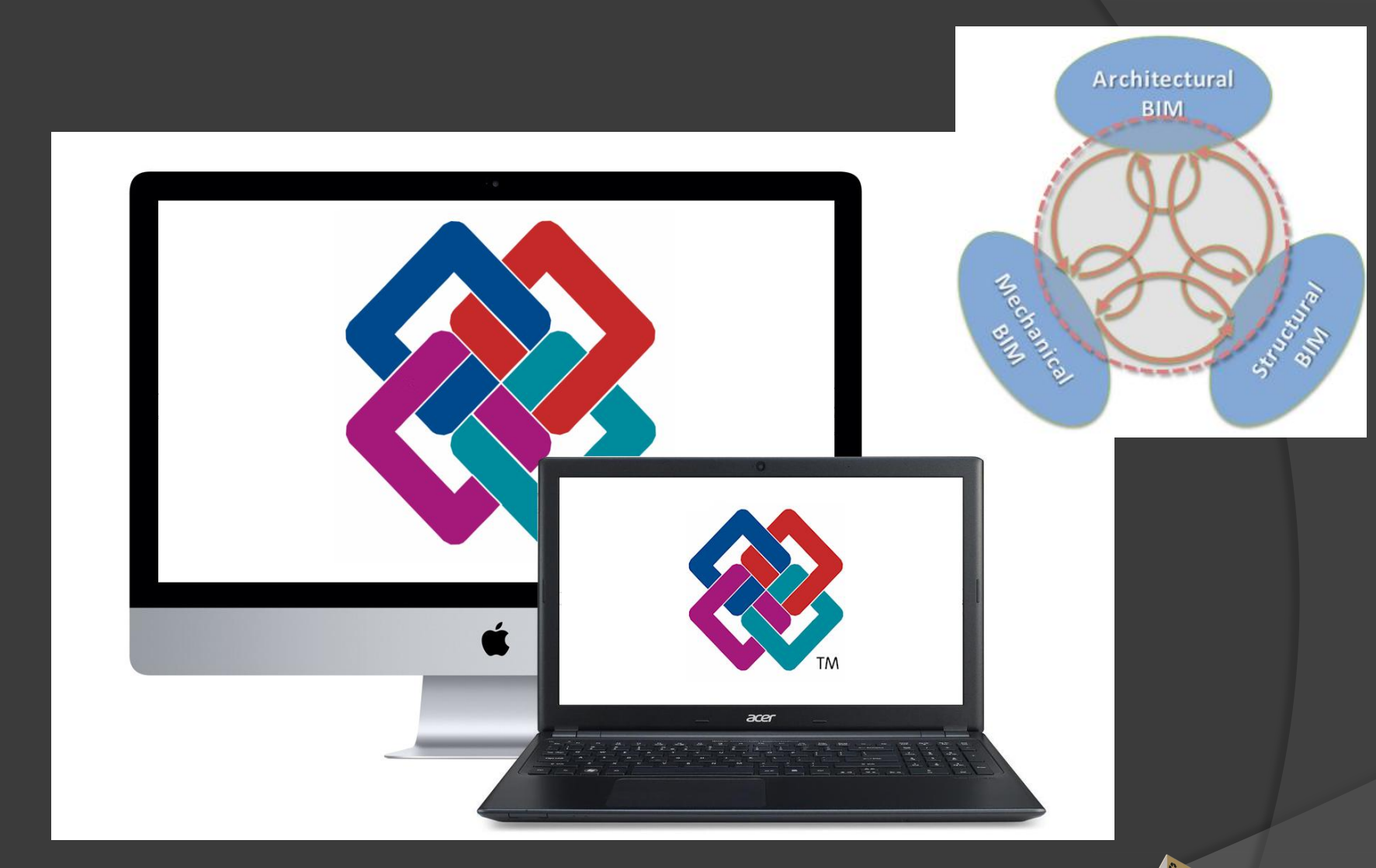

### **CONDIVISIONE** per successiva

### **IMPLEMENTAZIONE**

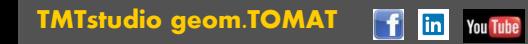

16 Maggio '17 - TRIESTE - B"i"M: QTO 4D & 5D

BIM ?

**E** REFLEGAL

PROCESS CHANGE<br>TECHNOLOGY

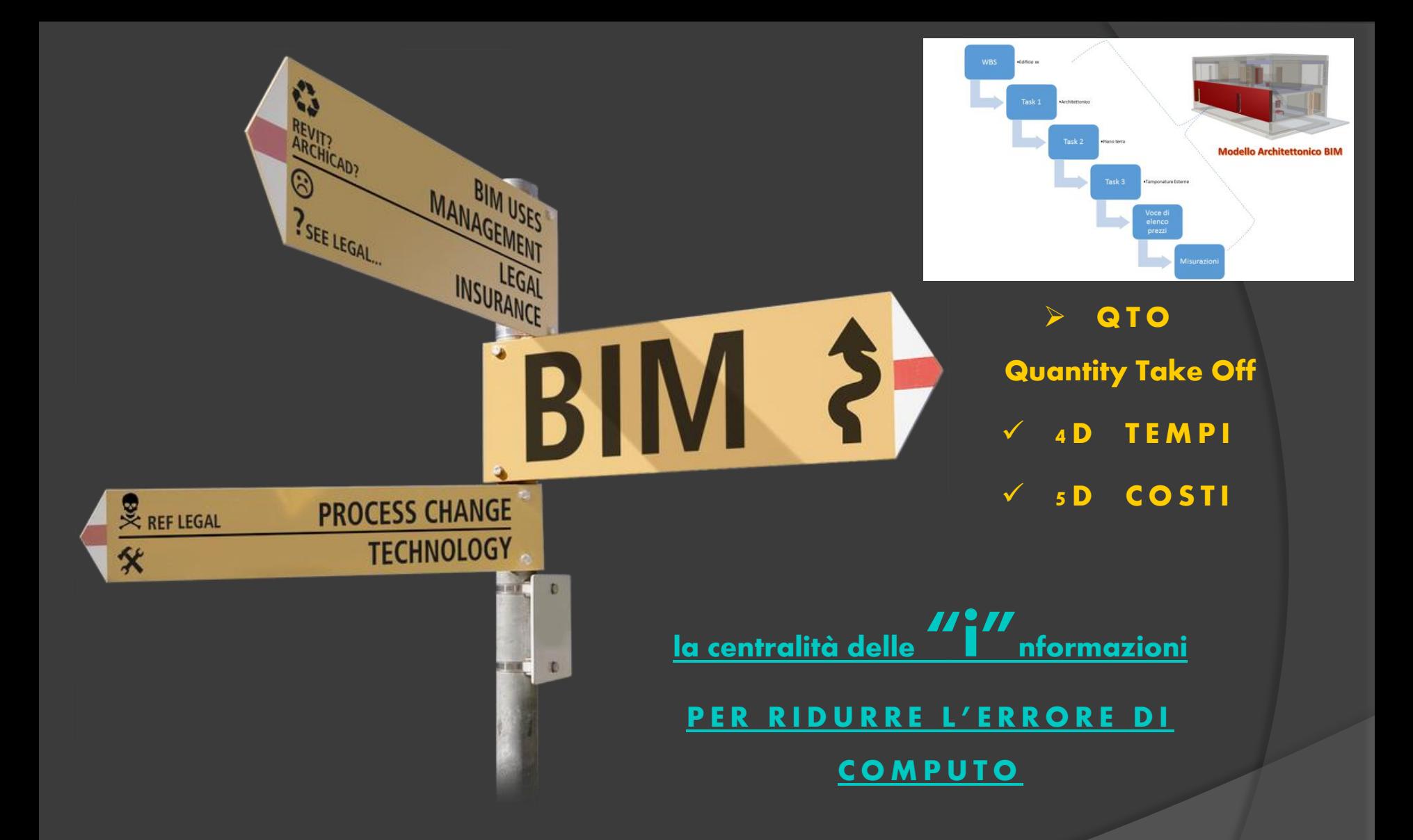

# 4D e 5D in fase di progettazione

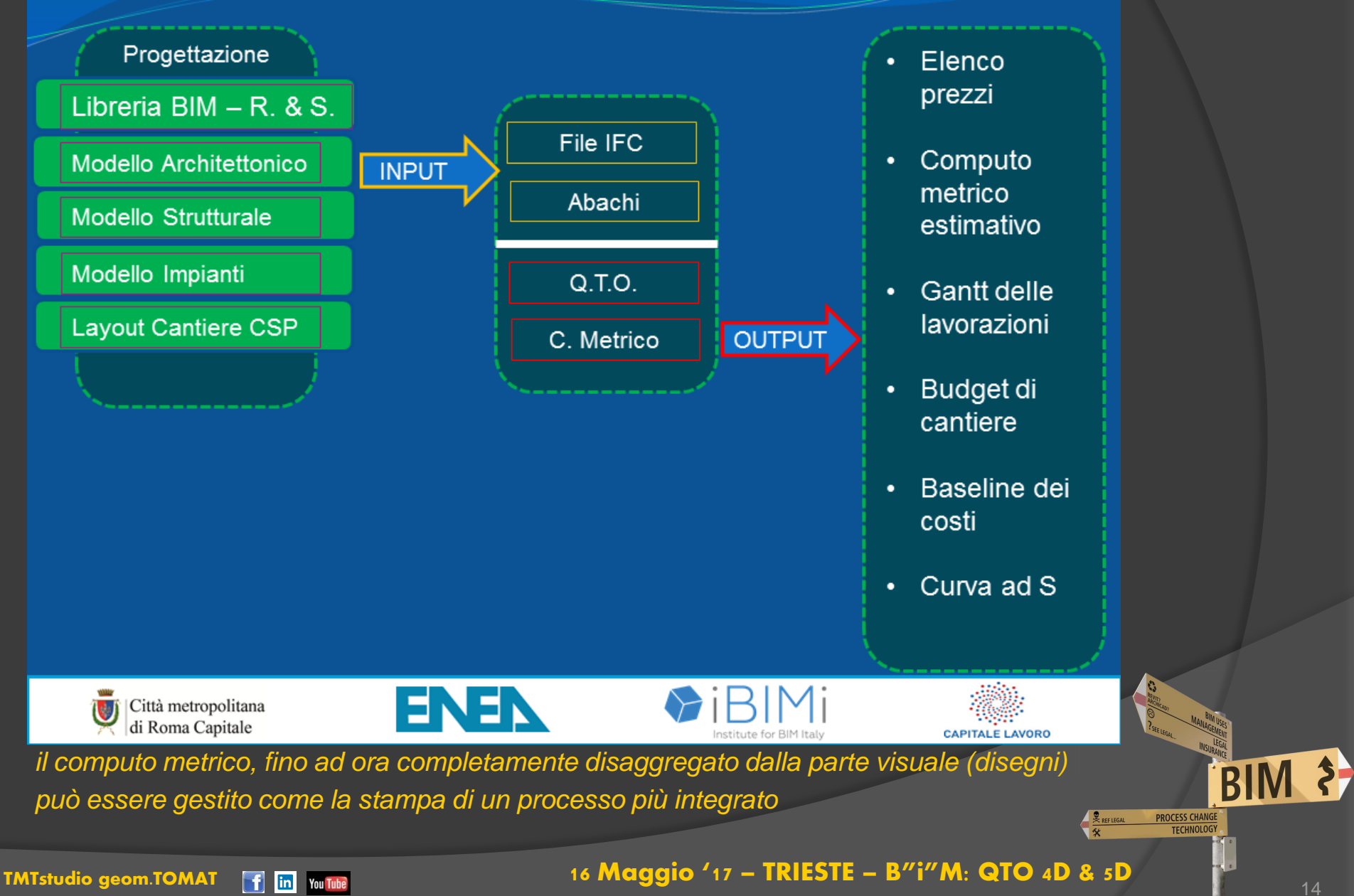

# 4D e 5D in fase di esecuzione

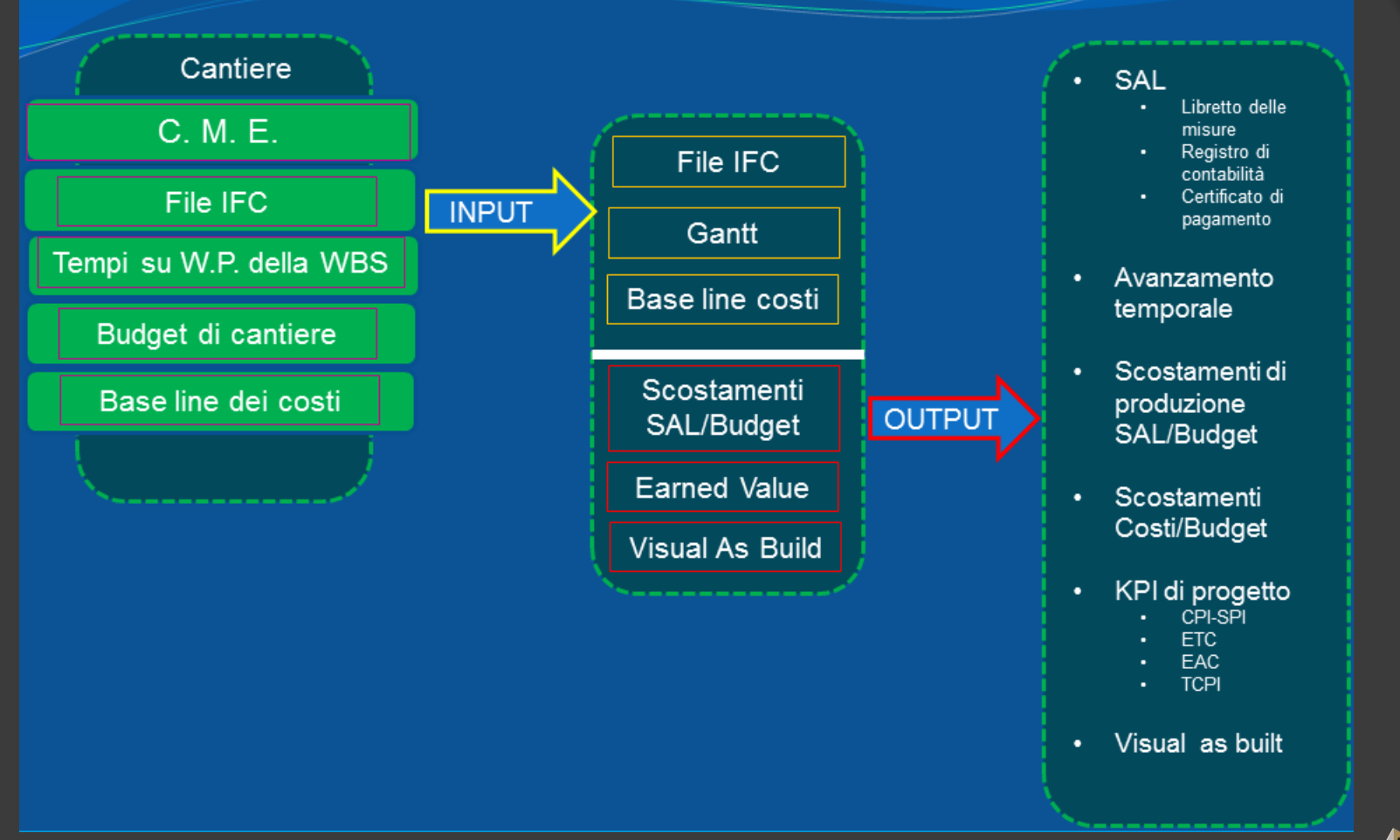

*[il modelli digitali, ci consentono tramite l'EVM di apprezzare gli indici ad esempio CPI](https://www.youtube.com/watch?v=KsqKUDSOoyA)  (costi) e SPI (tempi) anche in maniera visuale, riuscendo così a farci comprendere il perché e dove si sta spendendo troppo o dove si è in ritardo*

### [TMTstudio geom.TOMAT](http://www.tmtstudio.it/)  $\begin{array}{c} \text{if} \ \text{in} \ \text{where} \end{array}$  16 Maggio '17 – TRIESTE – [B"i"M: QTO 4D & 5D](http://www.str.it/evento/bim-geometri-trieste)

37

**BIM** 

**PROCESS CHANGE TECHNOLOG** 

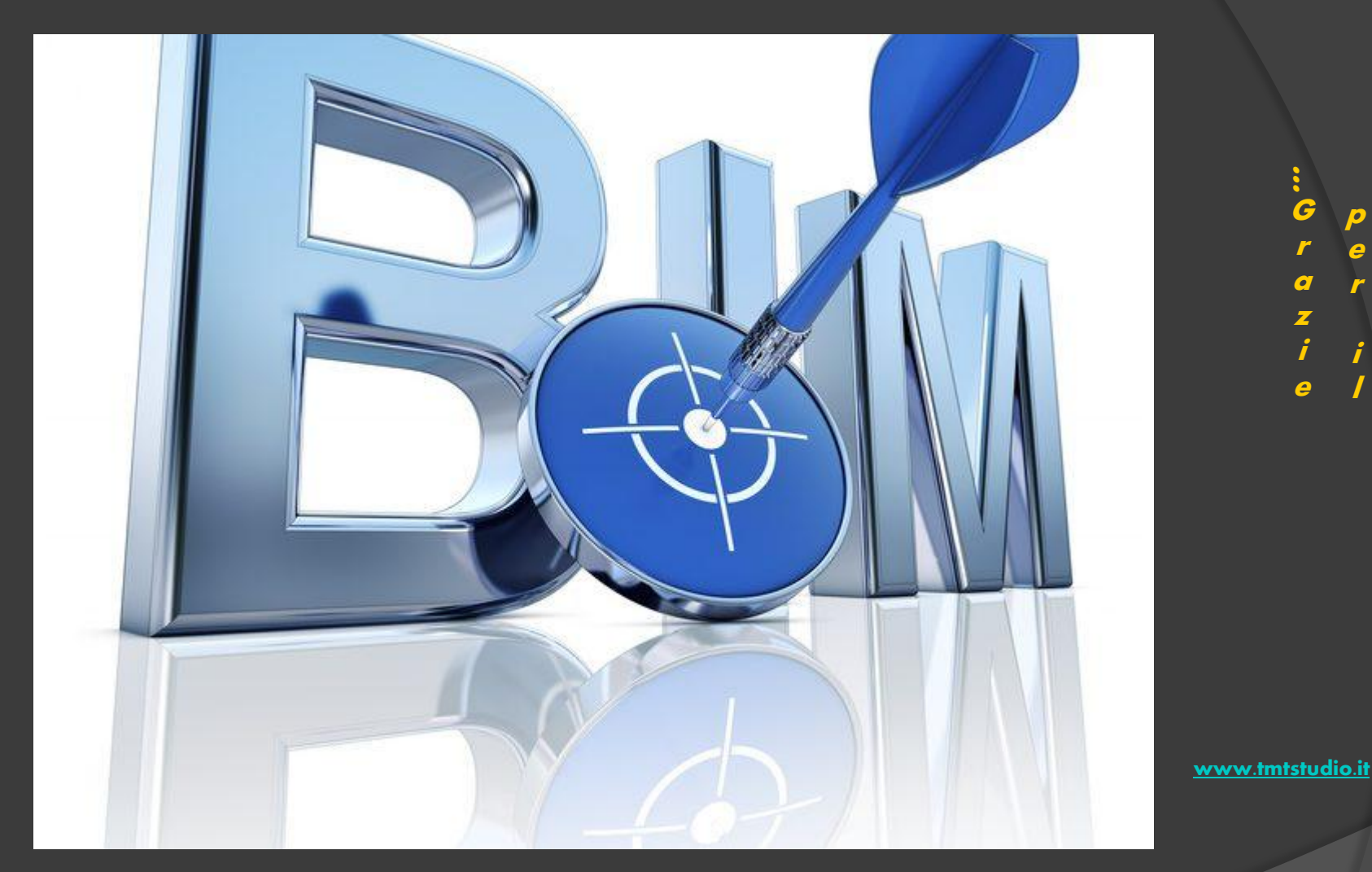

## **il BIM è un PROCESSO**

... ricordiamo che la "i" sta per "Informazioni"

**TMTstudio geom.TOMAT** 1 in You Tube

16 Maggio '17 - TRIESTE - B"i"M: QTO 4D & 5D

 $\bullet$  $\boldsymbol{s}$ 

 $\overline{r}$  $\mathbf{r}$ 

 $\boldsymbol{o}$ 

i n

e

e  $\overline{\boldsymbol{s}}$  $\overline{\mathbf{S}}$  $\boldsymbol{e}$